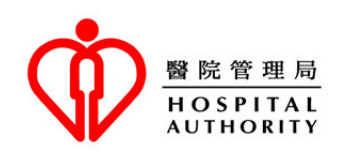

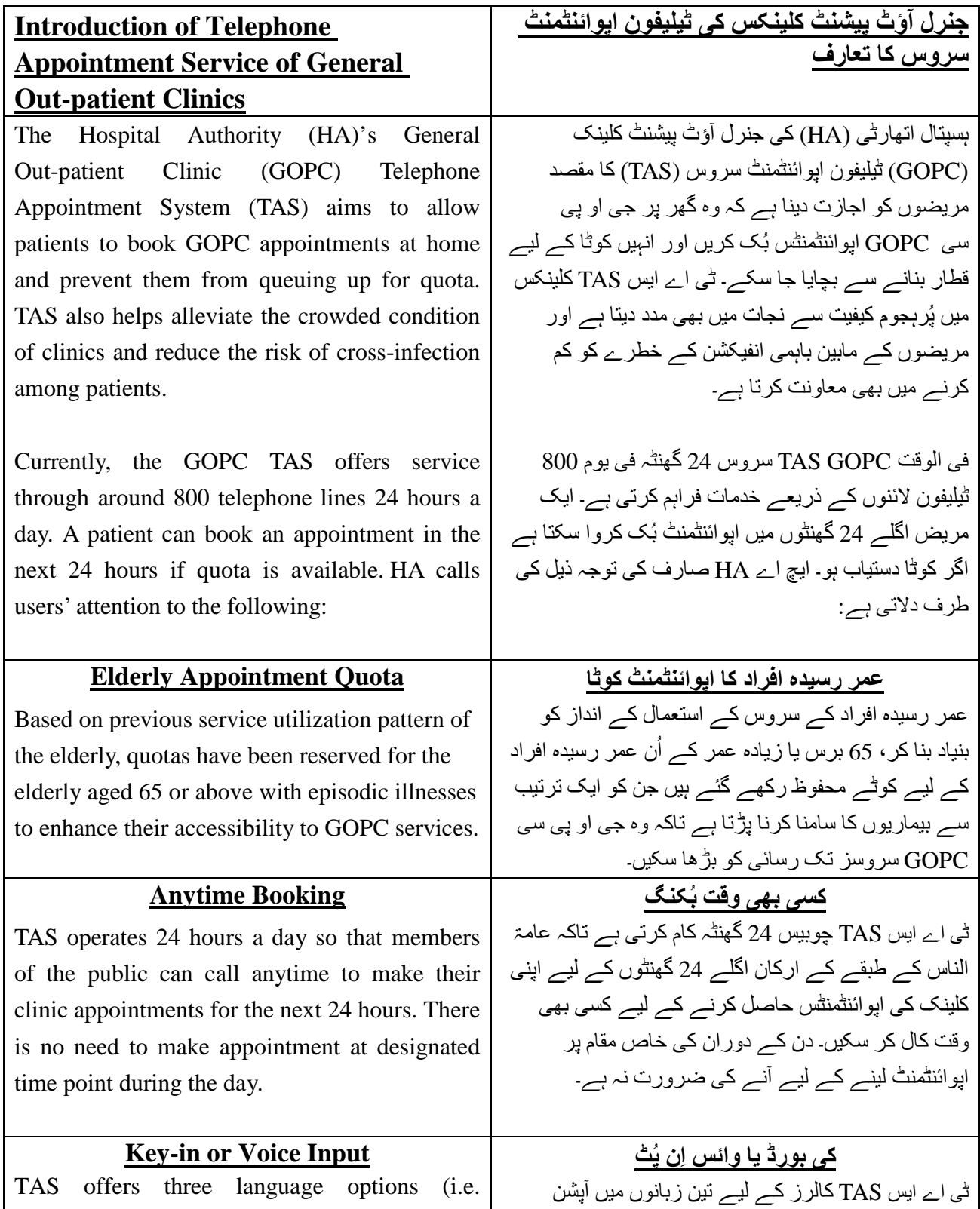

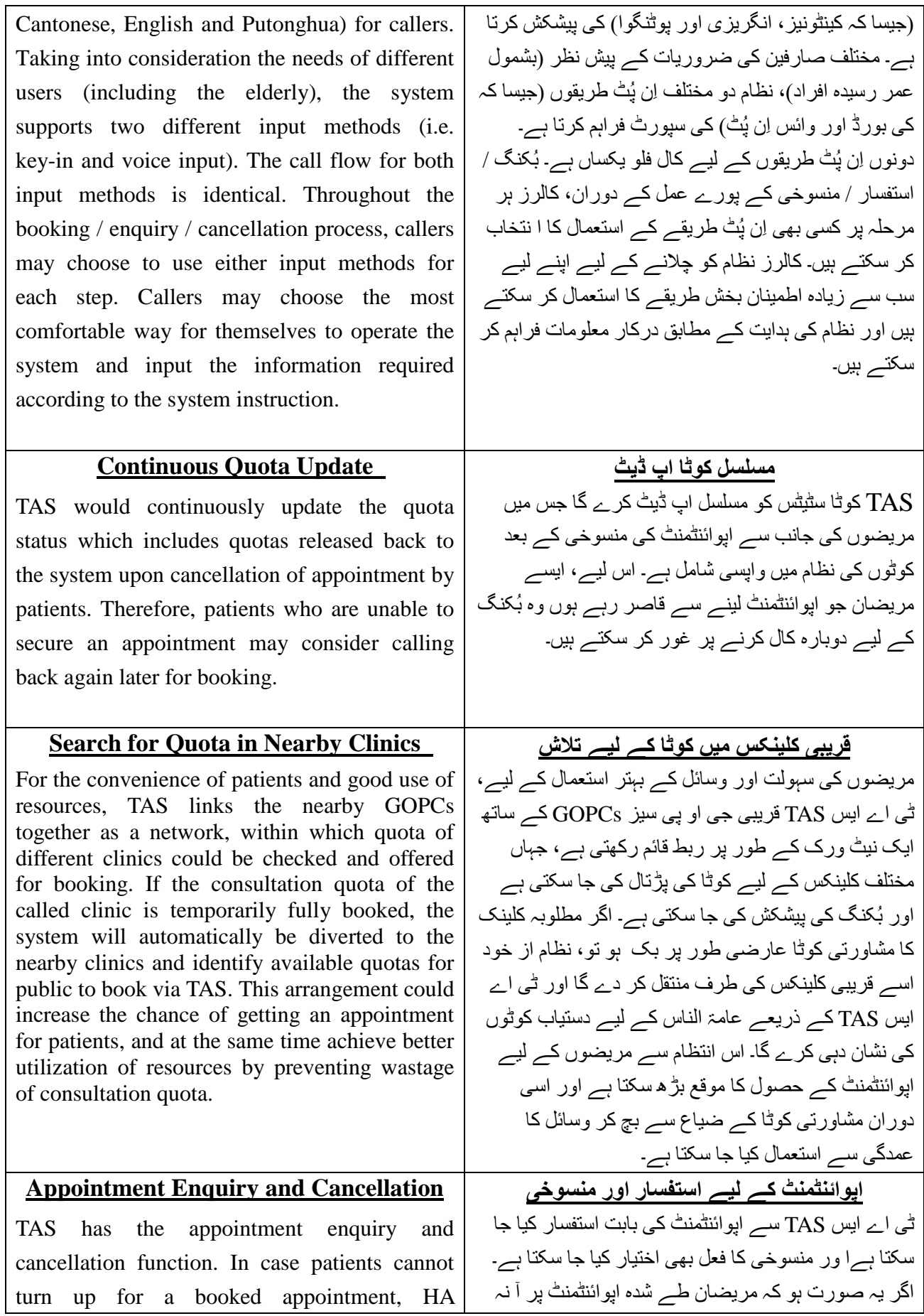

encourages patients to make a cancellation through the system as soon as possible and at least one hour before the scheduled appointment time. The quota will then be released for booking by the general public so as to optimize the use of public resources.

## **Notes**:

- Telephone appointment service is provided to people who have registered or used services in any hospital or clinic under HA previously. If you are a new patient (i.e. a person who has never registered in HA nor used HA services), you are required to bring your original identity document and make registration in person at a GOPC. Upon verification of personal data, you may use TAS for making GOPC appointment.
- Help desks have been set up in GOPCs to provide suitable assistance to anyone who encounter difficulties in using the telephone appointment service. If you have any difficulties in using telephone booking, you may approach our help desks. Besides, your family and friends, as well as some community organizations such as elderly centres may also be able to help.
- TAS has incorporated measures to encourage patients, who are unable to attend their scheduled appointment, to

سکتے ہوں تو، ایچ اے HA مریضوں کی حوصلہ افزائی کرتی ہے کہ جس قدر جلد ممکن ہو نظام کے ذریعے منسوخی کر دی جائے اور طے شده اپوائنڻمنٹ کے وقت سے کم از کم ایک گھنڻہ قبل ایسا کر دیا جائے۔یہ کوڻا اس کے بعد عامۃ الناس کی بُکنگ کے لیے جار ی کر دیا جائے گا اس لیے عوامی وسائل کے استعمال میں بہتری لائی جا سکے گی۔

**نکات:**

- ان افراد کو ڻیلیفون اپوائنڻمنٹ سروس فراہم کی جاتی ہے جنہوں نے ماضی میں ایچ اے HA کے تحت کسی ہسپتال سے انداراج کروایا ہو یا اس کی خدمات کو استعمال کیا ہو۔ اگر آپ نئے مریض ہیں (یعنی کہ ایسے فرد ہیں جنہوں نے ایچ اے HA میں پہلے کبھی رجسڻریشن نہیں کروائی ہے اور ایچ اے HA سروسز نہیں لی ہیں) تو، آپ سے تقاضا کیا جاتا ہے کہ اپنا اصل شناختی کارڈ ہمراه لائیں اور جی او پی سی GOPC میں شخصی طور پر اندراج کروائیں۔ شخصی ڈیڻا کے تصدیق کے بعد، آپ جی او پی سی GOPC اپوائنڻمنٹ لینے کے لیے ڻی اے ایس TAS کا استعمال کر سکتے ہیں۔
- جی او پی سیز GOPCs میں ہیلپ ڈیسکس قائم کر دیے گئے ہیں تاکہ ان افراد کو معاونت فراہم کی جائے جن کو ڻیلیفون اپوائنڻمنٹ سروس استعمال کرتے ہوئے دشواریوں کا سامنا کرنا پڑتا ہے۔ اگر آپ کو ٹیلیفون بُکنگ استعمال کرتے ہوئے کسی قسم کی دشواریوں کا سامنا ہو تو، براه مہربانی ہمارے ہیلپ ڈیسکس سے رجوع کریں۔ اس کے ساتھ ساتھ، آپ کے خاندان والے اور احباب، اور اسی طرح چند کمیونڻی آرگنائزیشنیں جیسا کہ ایلڈرلی سنڻرز بھی آپ کی مدد کے لیے اہل ہوتے ہیں۔
- ڻی اے ایس TAS نے ان مریضوں کی حوصلہ افزائی کے لیے اقدامات اڻھائے ہیں، جو اپنی طے شده اپوائنڻمنٹ پر حاضر ہونے سے قاصر ہو جائیں، جس کے لیے وه جس قدر جلد ممکن ہو

cancel their booked appointment as soon as possible. Patients who fail to attend a booked appointment for 3 separate occasions within 2 months will be suspended from using TAS temporarily. These patients would have to enquire at clinic in person if they would like to make appointment for consultation service.

اپنی طے شده اپوائنڻمنٹ منسوخ کر سکتے ہیں۔ ایسے مریض جو 2 مہینوں کے دوران 3 مختلف اوقات میں طے شده اپوائنڻمنٹ لینے میں ناکام رہے ہوں تو، انہیں عارضی طور پر ڻیلیفون اپوائنڻمنٹ سروس استعمال کرنے سے روک دیا جائے گا۔ ان مریضوں کو مشاورتی سروس کے لیے اپوائنڻمنٹ لینے کے لیے، شخصی طور پر کلینک میں آ کر استفسار کرنا ہو گا۔

## **Steps of GOPC Telephone Appointment Booking ُکنگ کے مراحل جی او پی سی** GOPC **ڻیلیفون اپوائنڻمنٹ کی ب**

Patients who have registered for GOPC service may call the clinic's telephone booking number for making appointment. Please make reference to the following booking steps in general to complete the appointment booking.

ایسے مریض جنہوں نے جی او پی سی GOPC سروس کے لیے رجسڻریشن کروا رکھی ہو وه اپوائنڻمنٹ لینے کے لیے کلینک کے ٹیلیفون بُکنگ نمبر پر کال کر سکتے ہیں۔ براہ مہربانی عمومی طور پر درج ذیل بُکنگ مراحل کا حوالہ دیں تاکہ اپوائنٹمنٹ ُکنگ کو مکمل کیا جا سکے۔ ب

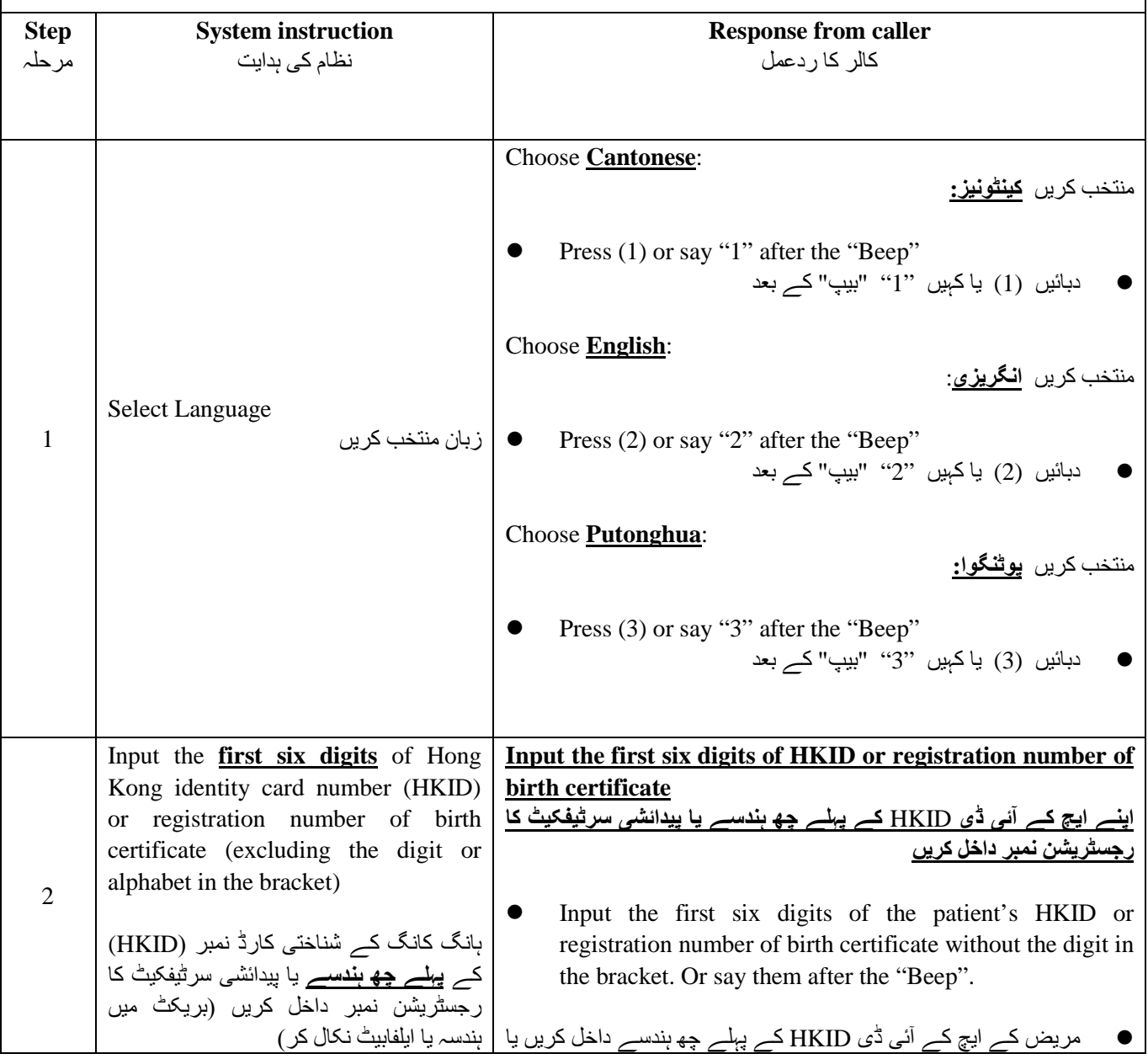

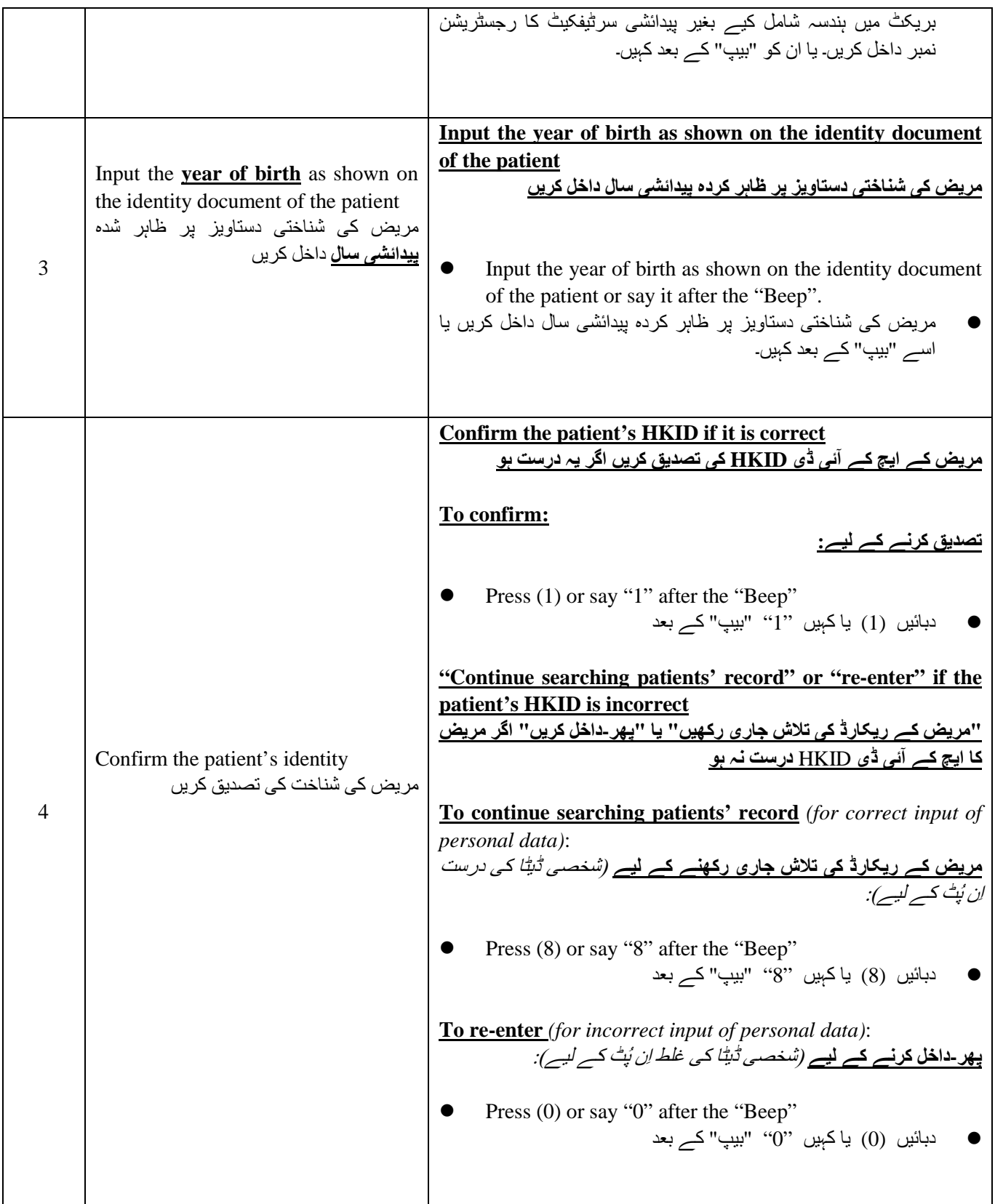

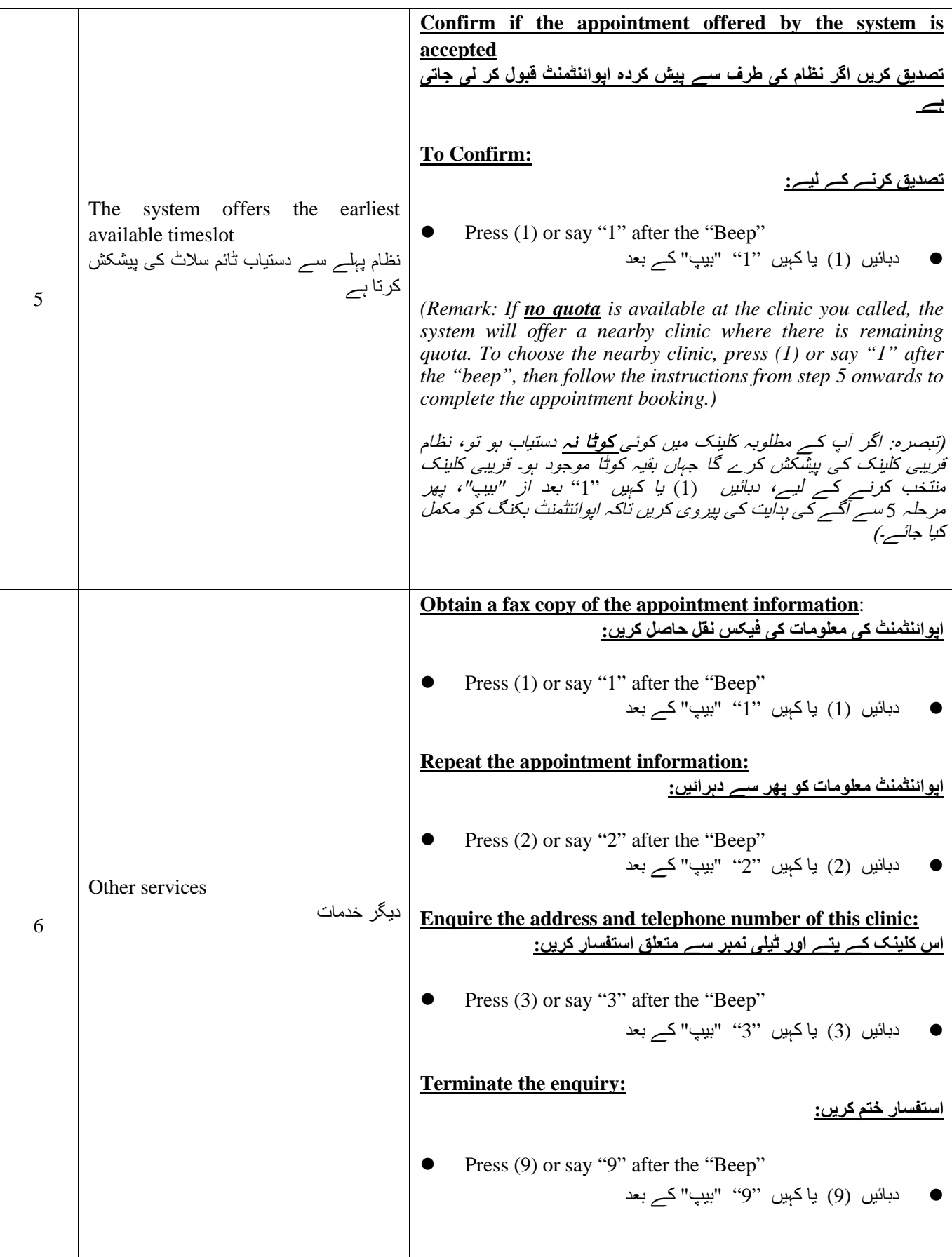

Please **bring your identity document** and handheld medical record (if any), and **arrive at clinic 15**  minutes before your appointment time for registration. Late comers may not be able to receive medical consultation on that day.

براه مہربانی **اپنی شناختی دستاویز ہمراه لائیں** اور دستی طبی ریکارڈ ساتھ لائیں (اگر کوئی ہے)، اور رجسڻریشن کے لیے **اپوائنٹمنٹ کے وقت سے 1**5 **منٹ قبل کلینک میں پہنچیں۔** تاخیر سے پہنچنے والے اُس دن طبی مشاورت پانے کے اہل متصور نہ ہوں گے۔

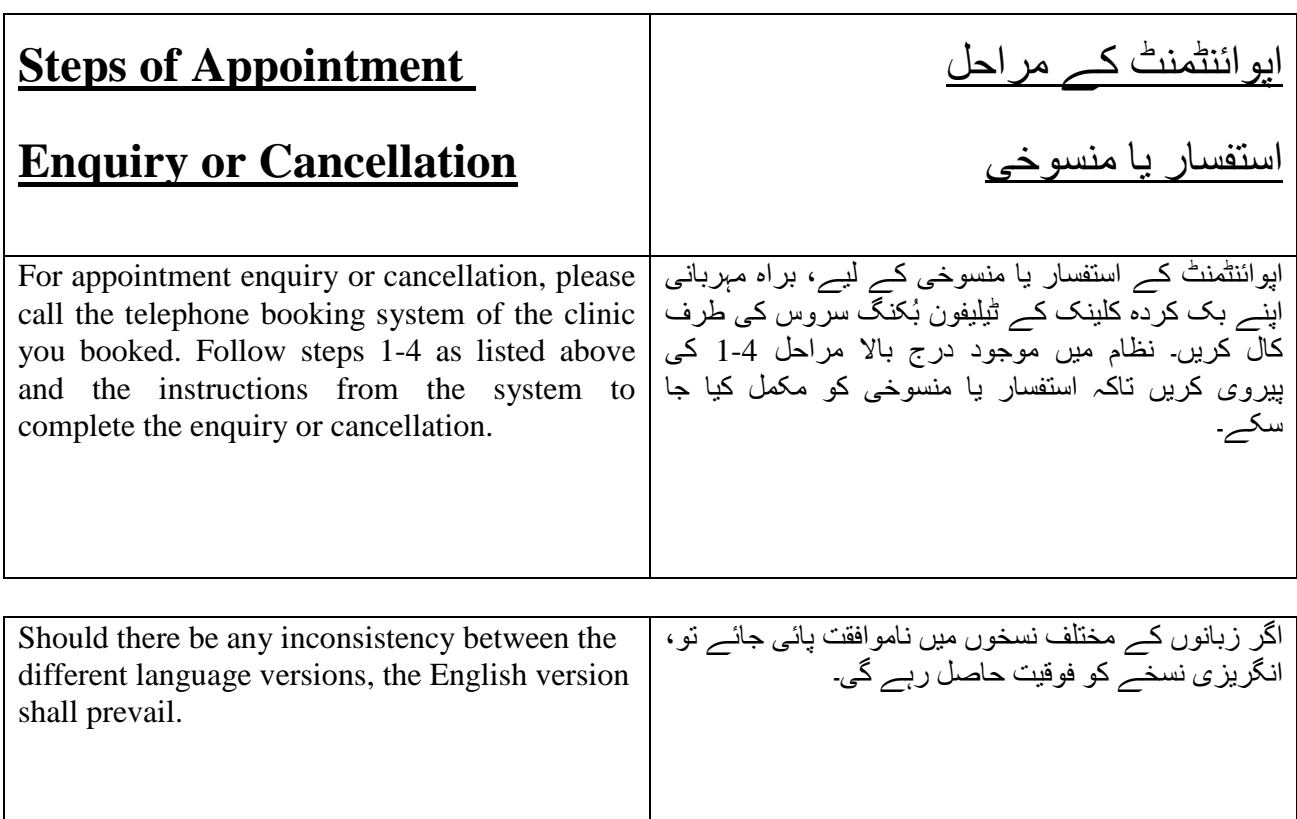